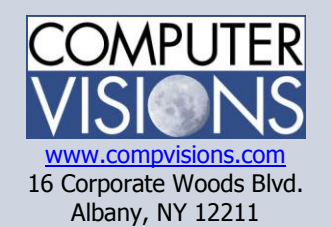

# Computer Visions Course Outline

**Get What You Want** We offer highly customizable group training courses: desktop applications, web development, networking & operating systems, technical certification, professional development & skills, help desk.

#### **Get It When & Where You Want It**

All Computer Visions courses are available for presentation on-site or offsite for your convenience. We can roll out any combination of courses at one or more locations anywhere in the United States, according to your requirements and time table. Just let us know and we'll work with you!

#### **Corporate Training Solutions**

Corporations look to us to train their employees. Why? Because our proven training methods have increased employee proficiency and productivity. We assign one person to each of our corporate clients to ensure quality service, and we also offer extranet Web registration, management, reporting and billing for all clients. Simplicity, quality and outstanding service are our hallmarks.

### **2778A: Writing Queries Using Microsoft SQL Server 2008 Transact-SQL**

**Duration:** 3 day(s)

**Description:** This course provides students with the technical skills required to write basic Transact-SQL queries for Microsoft SQL Server 2008. After completing this course, students will be able to:

• Describe the uses of and ways to execute the Transact-SQL language.

- Use querying tool.
- Write SELECT queries to retrieve data.
- Group and summarize data by using Transact-SQL.
- Join data from multiple tables.
- Write queries that retrieve and modify data by using subqueries.
- Modify data in tables.
- Query text fields with full-text search.
- Describe how to create programming objects.
- Use various techniques when working with complex queries.

## **Outline:**

Module 1: Getting Started with Databases and Transact-SQL in SQL Server 2008

The student will be introduced to how client/server architecture works, and examine the various database and business tasks that can be performed by using the components of SQL Server 2008. The student will also be introduced to SQL Server database concepts such as relational databases, normalization, and database objects. In addition, the student will learn how to use T-SQL to query databases and generate reports.

Lessons

- Overview of SQL Server 2008
- Overview of SQL Server Databases
- Overview and Syntax Elements of T-SQL
- Working with T-SQL Scripts

**Consulting Solutions**

• Using T-SQL Querying Tools

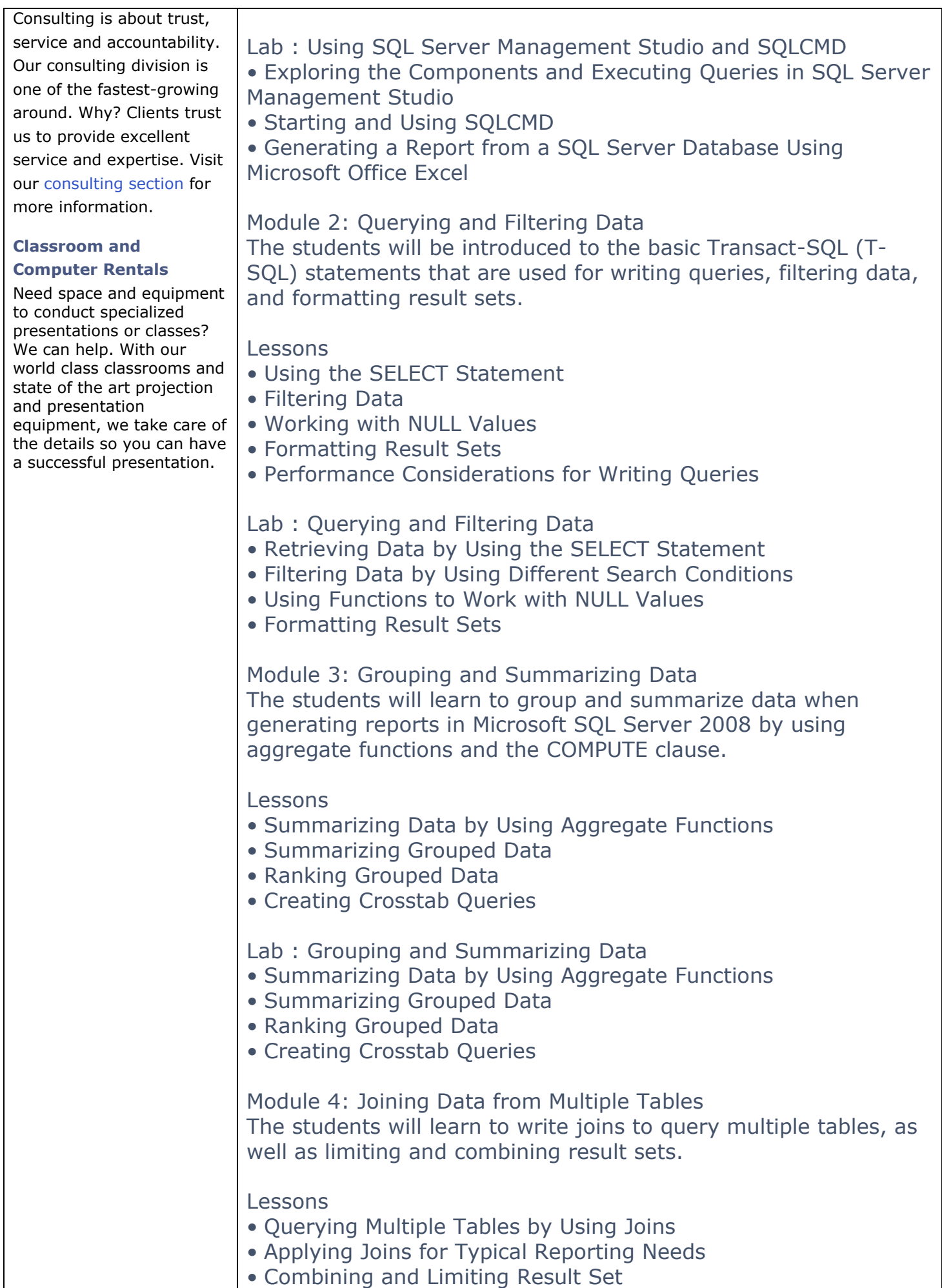

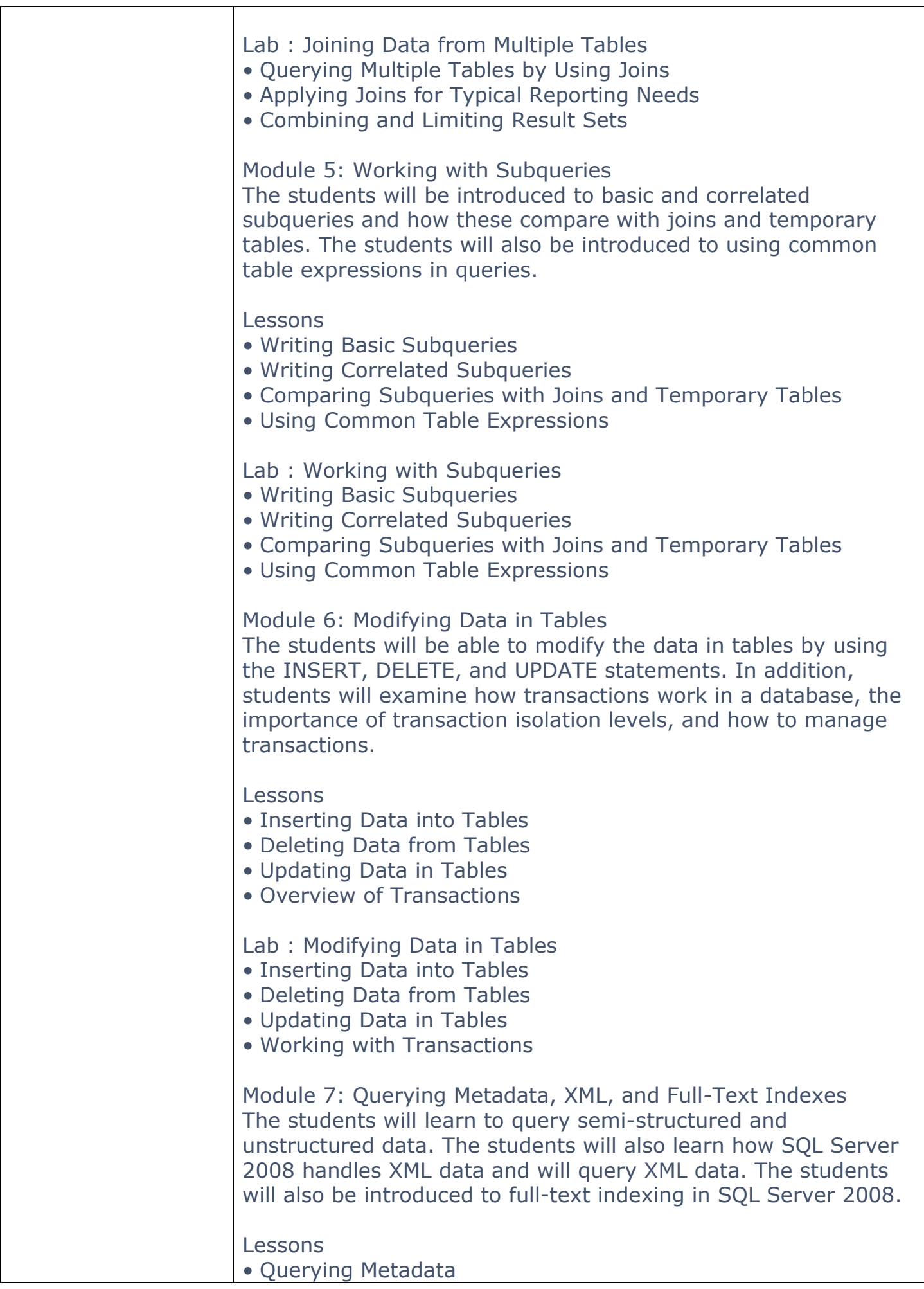

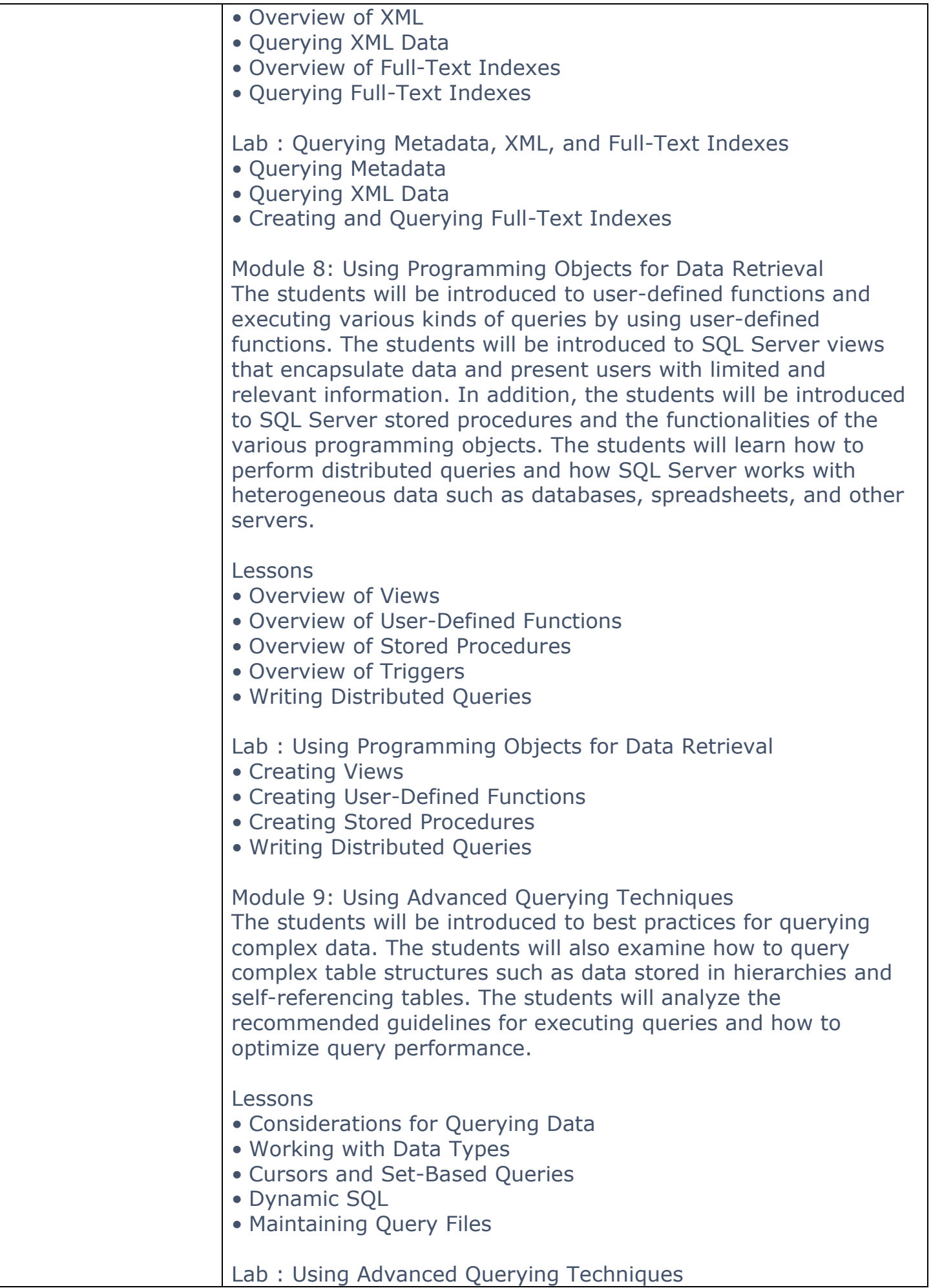

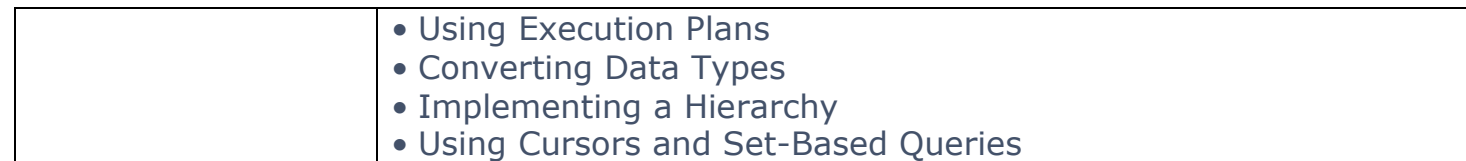